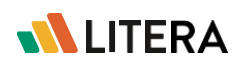

# **Facilita a Penosa Revisão das Alterações de Vários Autores**

Litera Review torna a penosa tarefa de mesclar alterações de diferentes autores em um único arquivo, garantindo economia de tempo e complexidade reduzida neste processo historicamente manual.

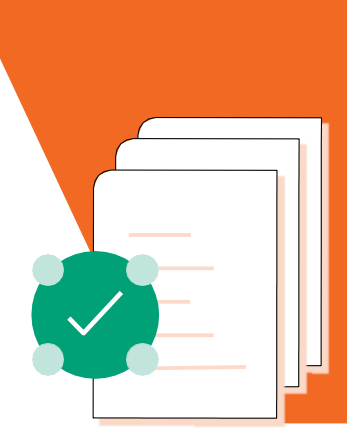

# **Por que Litera Review?**

Litera Review permite que você consolide as alterações enviados por autores diversos em um único documento, fornecendo a comparação "muitos-para-um" de documentos modificados com o original. Consolide todas as alterações em um único relatório na sua tela e em um novo arquivo mestre. As alterações de cada colaborador são apresentadas no texto original, para que os revisores possam tomar melhores decisões sobre as alterações.

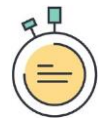

**Acelere Revisões**

Minimize o tempo gasto na comparação e revisão de alterações e aumente a precisão e a eficiência do seu trabalho.

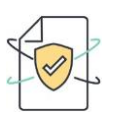

**Elimine Papel** Habilite revisões colaborativas online, eliminando revisões em papel.

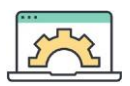

### **Crie Novas Versões Rapidamente**

Ao contrário de 'Acompanhar Alterações', você não precisa aceitar e rejeitar as alterações. Simplesmente aceite as alterações desejadas e ignore todo o resto.

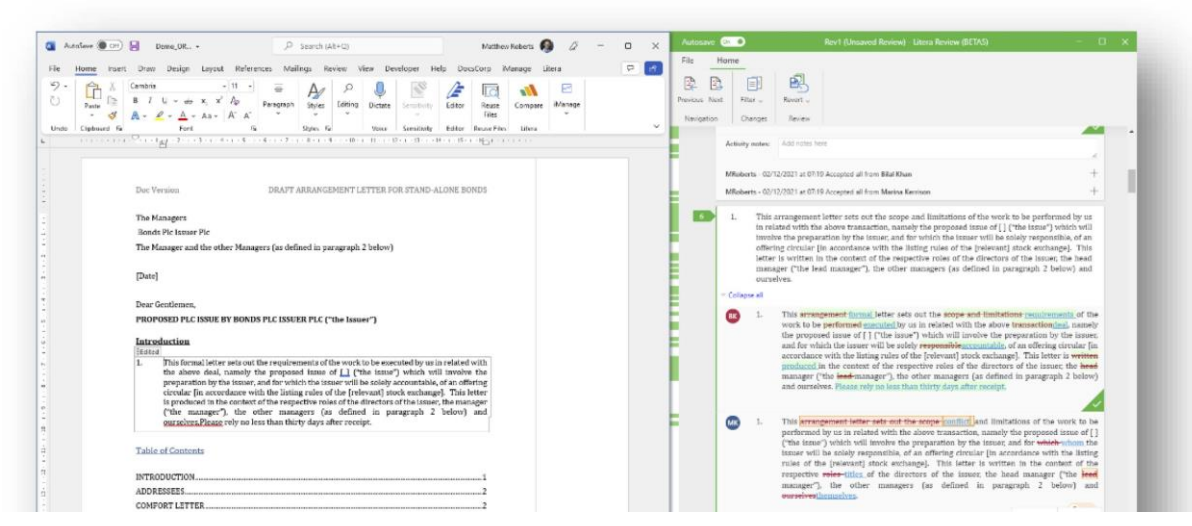

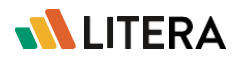

## **Recursos Importantes**

#### Sempre Sincronizados

O documento original em Word e o Relatório de Comparação estão sincronizados. Clicar em qualquer um leva você ao mesmo local no outro documento.

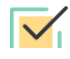

#### $\overline{\smile}$  Sem Papel

Todas as alterações são apresentadas em um relatório consolidado ao lado do documento original do Word, em ambientes de monitor único ou monitores duplos. Deixe de imprimir os documentos modificados para comparar com o original.

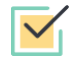

#### **An**á**lise por Autor**

Aplique filtros e clasindividualmente as alterações ou comentários dos colaboradores, na ordem em que deseja vê-los.

#### **Compara**çã**o** '**muitos-para-um**'

Compare rapidamente vários documentos envolvidos no processo de revisão. Apenas arraste os documentos em Word modificados para dentro da interface para comparar com o original.

### **Avalie a Dimensão das Mudanças**

O 'mapa de calor' do Relatório Consolidado de Comparação fornece ao revisor uma visão do volume das mudanças realizadas no original, facilitando a identificação de quais seções precisarão de mais atenção e do tempo para concluir a revisão.

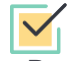

### **Comente o que mudou**

Produza um relatório de 'Fim da Revisão' listando as alterações no documento, com comentários sobre as razões para a tomada de decisão, assegurando requisitos de auditoria ou conformidade.

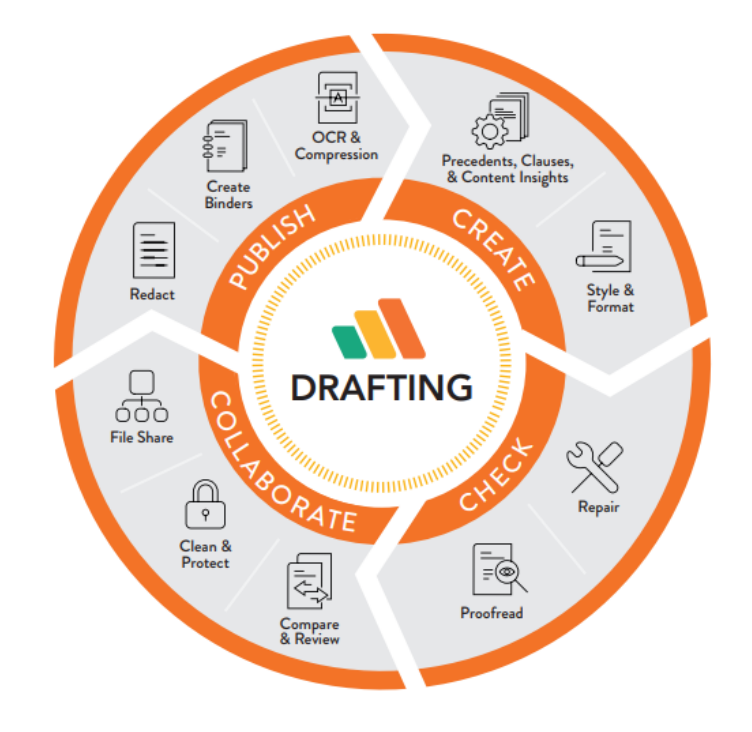

Para conhecer mais de perto solicite uma demonstração pelo e-mail comercial@qoya.com.br